## **ERP Vendor Selection Template**

Use our free ERP Vendor Comparison Matrix Template to evaluate your top candidates by key criteria. Rate how well each vendor meets each criterion using a scale from 1-5, with 5 being the highest. Use the spaces within each grid for comments. At the bottom, calculate the total score for each vendor.

Ą,

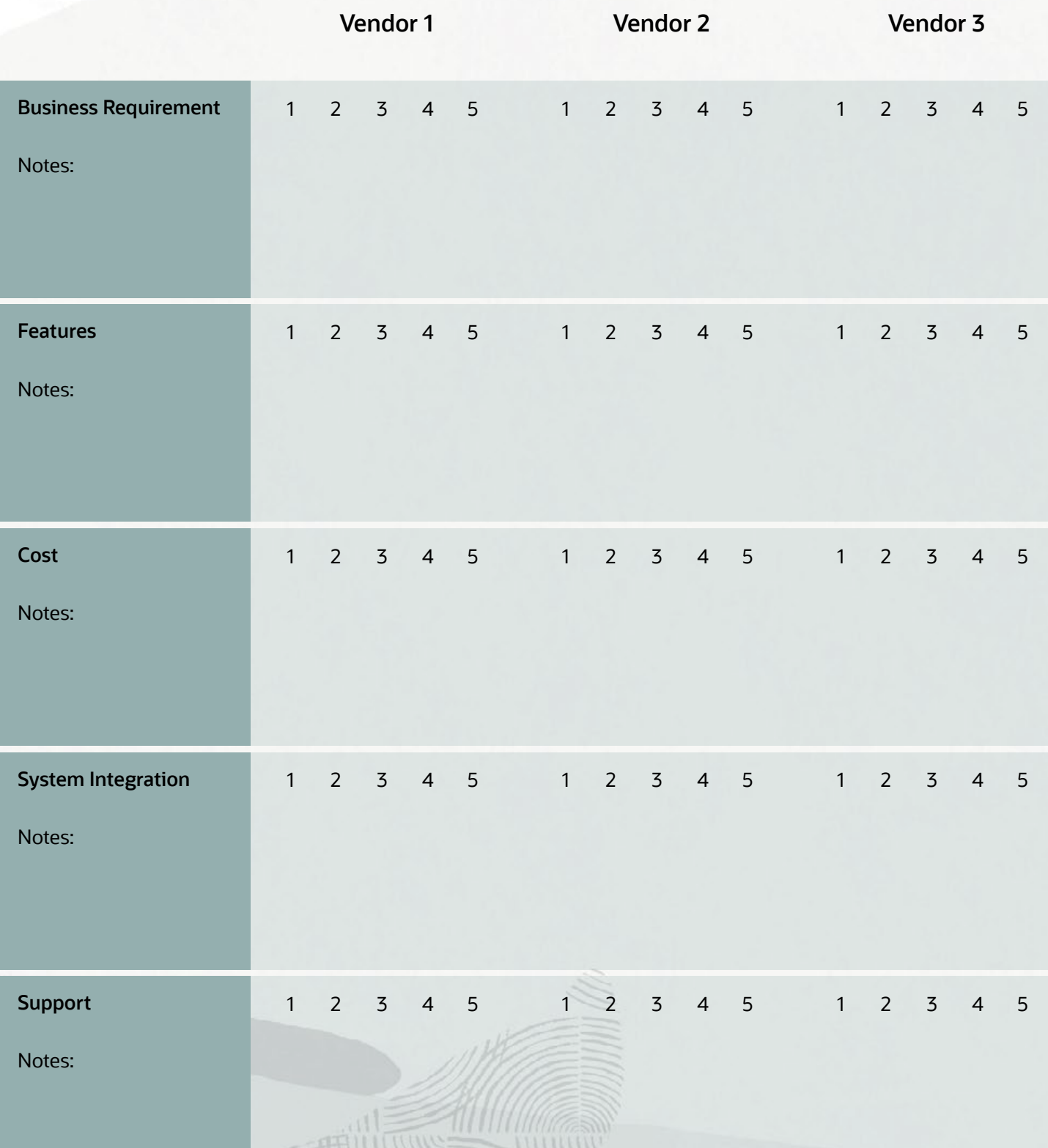

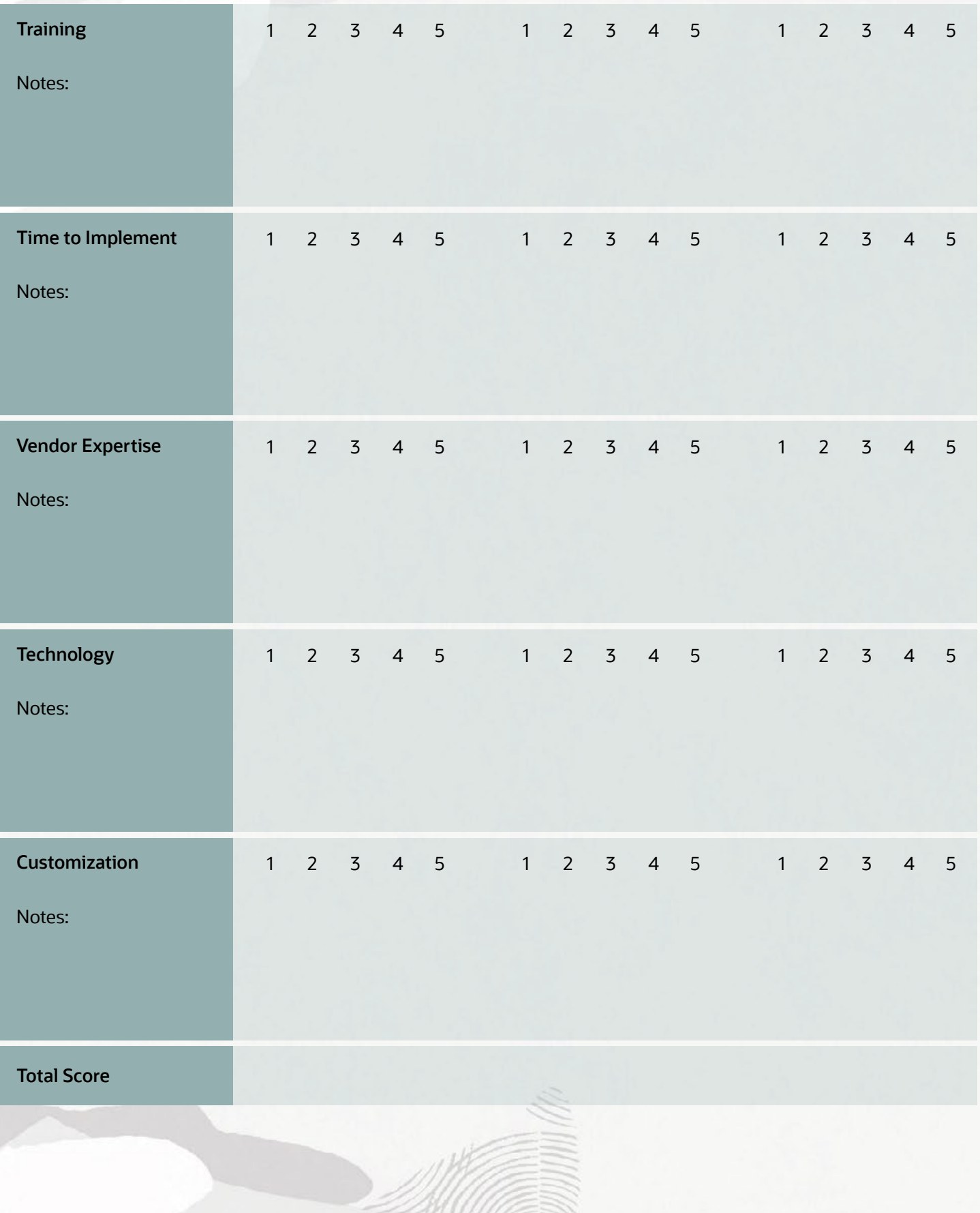

E

**READER** 

 $\equiv$   $\mathbb{M}$   $\rightarrow$   $\mathbb{Z}$